**1.** The following box denote : (1) Decision (2) Input/Output (3) Start (4) Initialization निम्नलिखित बाक्स निरूपित करता है:  $(1)$  निर्णय  $(2)$  इनपुट/आउटपुट  $(3)$  शुरु  $(4)$  प्रारंभ **2.** Which of the following is *not* an advantage of a flowchart ? (1) Efficient coding (2) Better communication (3) Systematic testing (4) Improper documentation निम्न में से कौन फ्लोचार्ट का लाभ *नहीं* है ?  $(1)$  कुशल कोडिंग  $(2)$  बेहतर संचार (3) व्यवस्थित परीक्षण xabitar (4) अनुचित प्रलेखन **3.** Which is the correct name of a variable ? कौन-सा एक चर का सही नाम है ? (1) + Ram (2) Ram – 1 (3) Ram 1 (4) Ram  $_1$  1 **4.** What will be the output of the following program ? # include <stdio.h> void main () { int  $a = 10$ ,  $b = 2$ ,  $x = 0$ ;  $x = a + b * a;$ printf("value is  $=\%d$ ", x); } (1) 10 (2) 30 (3) 2 (4) None of these

**93323/(A)** P. T. O.

2  $\overline{A}$ निम्नलिखित प्रोग्राम का आउटपुट क्या होगा ? # include <stdio.h> void main () { int  $a = 10$ ,  $b = 2$ ,  $x = 0$ ;  $x = a + b * a;$ printf("value is  $=\%d$ ", x); }  $(1)$   $10$   $(2)$   $30$   $(3)$   $2$   $(4)$  इनमें से कोई नहीं **5.** What is output of below program ? नीचे प्रोग्राम का आउटपुट क्या है ? int main () { int *i, j,* count ;  $count = 0$ ; for  $(i = 0; i < 5; i++)$  { for  $(j = 0; j < 4; j++)$  { count ++; } } printf ("%d", count); return 0; } (1) 9 (2) 10 (3) 20 (4) 30 **6.** What is output of below program ? नीचे प्रोग्राम का आउटपुट क्या है ? int main () { int *x*,  $m = 8$ ;  $x = ++m$ ; printf(" $x = \%d$ ,  $m = \%d$ ",  $x, m$ ); return 0; } (1)  $x = 8$ ,  $m = 8$  (2)  $x = 8$ ,  $m = 9$  (3)  $x = 9$ ,  $m = 9$  (4)  $x = 9$ ,  $m = 8$ 

 $\mathsf{A}$   $\qquad \qquad$  3

**7.** What is the output of below program ?

```
नीचे प्रोग्राम का आउटपुट क्या है ?
# include <stdio.h> 
void main () 
{ 
   int a = 10;
   while (a < 20);
    \{printf("value of a : \%d \n\infty", a);
        a ++; 
       if (a > 15);
        { 
        break 
        } 
     } 
} 
(1) value of a : 10 (2) value of a : 10value of a: 11 value of a: 11value of a : 12 value of a : 12value of a : 13 value of a : 13
   value of a : 14 value of a : 14
     value of a : 15 
    value of a : 16 
    value of a : 17 
    value of a : 18 
    value of a : 19 
(3) value of a:10 (4) None of these
   value of a:11 sand \overrightarrow{B} and \overrightarrow{B} and \overrightarrow{B} and \overrightarrow{B} value of a : 12 
    value of a : 13 
     value of a : 14 
    value of a : 15
```
- 
- **8.** Which of the function does "returns the absolute value of *i*" and returns value in integer ?

कौन-सा फंक्शन i का पूर्ण मान लौटाता है और मान इंटीजर में लौटाता है ? (1) fabs (2) abs (3) floor (4) sqrt

What is the output of the following program ?

```
9.  नीचे प्रोग्राम का आउटपुट क्या है ?
   # include <stdio.h> 
   int fibonacci (int i) 
    { 
        if (i == 0)\left\{ \right. return 0; 
        } 
            if (i == 1) { 
                  return 1; 
             } 
                   return fibonaci (i − 1) + fibonacci (i − 2); 
         } 
         int main () 
        \left\{ \right.int i :
            for (i = 0; i < 10; i++) { 
             printf ("%d\t", fibonaci(i)); 
     } 
         return 0; 
    } 
   (1) 0 1 1 2 3 5 8 13 21 (2) 1 1 2 3 5 8 13 21 34 
   (3) 0 1 1 2 3 5 8 13 21 34 (4) 1 1 2 3 5 8 13 21 34 55
```
**10.** What is use of strcat function in # include <string.h>?

- (1) Reading a line of text
- (2) Join two strings
- (3) Comparison of two strings
- (4) None of the above

**93323/(A)**

**A** 5

# include <string.h> में strcat फंक्शन का क्या उपयोग है ?

- $(1)$  टेक्स्ट की एक पंक्ति पढना
- $(2)$  दो स्ट्रिन्गों को जोडना
- $(3)$  दो स्ट्रिन्गों की तुलना करना
- (4) उपरोक्त में से कोई नहीं
- **11.** What is an array in C language ?
	- (1) An array contains more than one element
	- (2) A group of elements of same data type
	- (3) Array elements are stored in memory in continuous or contiguous locations
	- (4) All of the above
	- सी भाषा में एक एरे क्या है ?
	- (1) एक एरे में एक से अधिक तत्व होते हैं
	- (2) समान डेटा प्रकार के तत्वों का समूह
	- (3) एरे तत्वों को निरंतर या सन्निहित स्थानों में मेमोरी में संग्रहित किया जाता है
	- (4) उपरोक्त सभी
- **12.** An array index starts with ……….. .

एक एरे सूचकांक .......... के साथ शुरू होता है।

 $(1)$  −1 (2) 0 (3) 1 (4) 2

**13.** How do you initialize an array in C? आप C में एरे को कैसे इनिशियलाइज करते हैं ? (1) int arr  $[4] = (1, 2, 3, 4);$  (2) int arr  $(4) = \{1, 2, 3, 4\};$ (3) int arr  $[4] = \{1, 2, 3, 4\};$  (4) int arr  $(4) = (1, 2, 3, 4);$ 

**14.** What will be the size of the following structure ? निम्नलिखित संरचना का आकार क्या होगा ?  $#$  include  $\lt$ stdio.h $>$ struct temp { int *a*[10]; char *p*; }; (1) 5 (2) 11 (3) 41 (4) 44 **15.** Which of the following operation is illegal in structures ? (1) Typecasting of structure (2) Pointer to a variable of same structure (3) Dynamic allocation of memory for structure (4) All of the mentioned निम्नलिखित में से कौन-सा ऑपरेशन संरचनाओं में अवैध है ?  $(1)$  संरचना का टाइपकास्टिंग (2) समान संरचना के एक चर के लिए प्वॉइन्टर (3) संरचना के लिए स्मृति का गतिशील आवंटन (4) उल्लिखित सभी **16.** EOF is an integer type defined in stdio.h and has a value ............... EOF, stdio.h में परिभाषित एक पूर्णांक प्रकार है और इसका मान ............ है। (1) 1 (2) 0 (3) Null (4)  $-1$ 

**93323/(A)**

**A** 7

**17.** What is the output of following program ? निम्नलिखित प्रोग्राम का आउटपुट क्या है ? # include <stdio.h> void main () { int  $i = 20$ ; int  $*$ *i*,  $k$ ;  $i = \&i$  $k = \&j$  $*$ j = 4; printf(" $i = \%d$ ,  $*j = \%d$ ,  $k = \%d \text{ in } "$ ,  $i, *j, k$ ); } (1)  $i = 20, *i = 4, k = 20$  (2)  $i = 4, *i = 20, k = 20$ (3)  $i = 4, *i = 4, k = 4$  (4)  $i = 4, *i = 4, k = 20$ **18.** To find the root of equation  $f(x)$ , Newton-Raphson method formula is : समीकरण  $f(x)$  का मूल ज्ञात करने के लिए, न्यूटन-रैफसन विधि सूत्र है:

(1) 
$$
x_{n+1} = x_n - \frac{f(x_n)}{f'(x_n)}
$$
  
\n(2)  $x_{n+1} = x_n + \frac{f(x_n)}{f'(x_n)}$   
\n(3)  $x_{n+1} = x_n - \frac{f'(x_n)}{f(x_n)}$   
\n(4)  $x_{n+1} = x_n + \frac{f'(x_n)}{f(x_n)}$ 

**19.** The next iterative value of the root of  $x^2 - 4 = 0$  using the Newton-Raphson method of the initial guess is 3, is :

प्रारंभिक अनुमान के 3, न्यूटन–रैफसन विधि का उपयोग करके  $x^2$  – 4 = 0 के मूल का अगला पुनरावृत्ति मान है :

(1)  $1.5$  (2)  $2.067$  (3)  $2.167$  (4)  $3.000$ 

**93323/(A)** P. T. O.

**20.** The Lagrange polynomial that passes through the 3 data points is given by : लेग्रेंज बहुपद जो 3 डेटा बिंदुओं से होकर गुजरता है, द्वारा दिया गया है :

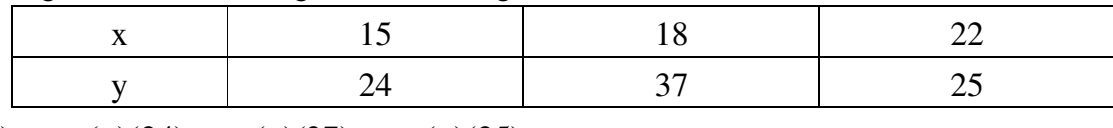

 $f_2(x) = \alpha_0(x)(24) + \alpha_1(x)(37) + \alpha_2(x)(25)$ 

The value of  $\alpha_1(x)$  at  $x = 16$  is most nearly :

- $x = 16$  पर α<sub>1</sub> का मान निम्न के सबसे करीब है:
- (1) − 0.071430 (2) 0.500000 (3) 0.57143 (4) 4.3333
- **21.** Gauss forward formula is useful when *u* :

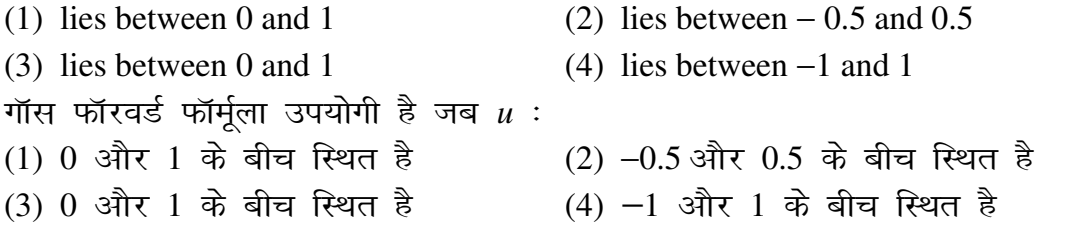

**22.** Newton forward formula for interpolation is :

(1) 
$$
f(a+uh) = f(a) + \frac{u}{1!} \Delta f(a) + \frac{u(u-1)}{2!} \Delta^2 f(a) + \frac{u(u-1)(u-2)}{3!} \Delta^3 f(a) + \dots
$$
  
\n(2)  $f(\overline{a+nh} + uh) = f(a+nh) + \frac{u}{1!} \nabla f(a+nh) + \frac{u(u+1)}{2!} \nabla^2 f(a+nh) + \dots$   
\n(3)  $y_u = y_0 + u \Delta y_0 + \frac{u(u-1)}{2!} \Delta^2 y_{-1} + \frac{u(u+1)(u-1)}{3!} \Delta^3 y_{-1} + \dots$   
\n(4) None of these  
\n $\overrightarrow{ara\theta} \overrightarrow{ra\theta} \overrightarrow{ra\theta} \overrightarrow{ra\theta} \overrightarrow{ra\theta} \overrightarrow{ra\theta} \overrightarrow{ra\theta} \overrightarrow{ra\theta} \overrightarrow{ra\theta} \overrightarrow{a}$   
\n(1)  $f(a+uh) = f(a) + \frac{u}{1!} \Delta f(a) + \frac{u(u-1)}{2!} \Delta^2 f(a) + \frac{u(u-1)(u-2)}{3!} \Delta^3 f(a) + \dots$   
\n(2)  $f(\overline{a+nh} + uh) = f(a+nh) + \frac{u}{1!} \nabla f(a+nh) + \frac{u(u+1)}{2!} \nabla^2 f(a+nh) + \dots$   
\n(3)  $y_u = y_0 + u \Delta y_0 + \frac{u(u-1)}{2!} \Delta^2 y_{-1} + \frac{u(u+1)(u-1)}{3!} \Delta^3 y_{-1} + \dots$ 

 $(4)$  इनमें से कोई नहीं

**93323/(A)**

23. If 
$$
f(x) = \frac{1}{x}
$$
, then find the divided difference of  $[a, b]$ :  
\n $\sqrt{3}$   $f(x) = \frac{1}{x}$ ,  $\sqrt{3}$   $[a, b]$   $\sqrt{3}$   $\frac{1}{ab}$   $(4) \frac{1}{ab}$   
\n24. Calculate by Trapezoidal rule an approximate value of  $\int_{-3}^{3} x^3 dx$  by taking 7 equidistant  
\nordinates:  
\n $\frac{2}{x}x^3 \frac{1}{x} \frac{1}{x^3} \frac{1}{x^3} \frac{1}{x^$ 

(4)  $\int f(x)dx = \frac{h}{2}[(y_0 + y_n) + 4(y_1 + y_3 + \dots + y_{n-1}) + 2(y_2 + y_4 + \dots + y_{n-2})]$ +  $y_n$ )+4( $y_1$  +  $y_3$  + .... +  $y_{n-1}$ ) + 2( $y_2$  +  $y_4$  + ..... $y_{n-1}$ *x*  $f(x)dx = \frac{h}{2}[(y_0 + y_n) + 4(y_1 + y_3 + \dots + y_{n-1}) + 2(y_2 + y_4 + \dots + y_n)]$ 0  $(y_0 + y_n) + 4(y_1 + y_3 + \dots + y_{n-1}) + 2(y_2 + y_4 + \dots + y_{n-2})$ 3  $(x) dx =$ 

**93323/(A)** P. T. O.

**A** 9

- The algorithm provided to find the roots of the function using Bisection method is 26. given by  $\dots\dots\dots\dots\dots$ 
	- (1) Bolzano's theorem (2) Mean value theorem
	- (3) Bisection theorem (4) Secant theorem

बाइसेक्शन विधि का उपयोग करके, फंक्शन के मूलों को ज्ञात करने के लिए दिया गया एल्गोरिथ्म ........... द्वारा दिया गया है।

(1) बोलजानो की प्रमेय (2) औसत मुल्य प्रमेय (4) सेकैन्ट प्रमेय (3) बाइसेक्शन प्रमेय

27. Find the second approximation for the following system :  $3x_1 + 20x_2 - x_3 = -18$ ,  $2x_1 - 3x_2 + 20x_3 = 25$ ,  $20x_1 + x_2 - 2x_3 = 17$  using Gauss-Seidel iteration method with initial approximation  $x_1^{(0)} = 0$ ,  $x_2^{(0)} = 0$ ,  $x_3^{(0)} = 0$ :

निम्नलिखित प्रणाली के लिए दूसरा सन्निकटन ज्ञात करें:  $3x_1 + 20x_2 - x_3 = -18$ ,  $2x_1 - 3x_2 + 20x_3 = 25$ ,  $20x_1 + x_2 - 2x_3 = 17$ , गॉस-सीडेल पुनरावृत्ति विधि का, प्रारंभिक<br>सन्निकटन  $x_1^{(0)} = 0$ ,  $x_2^{(0)} = 0$ ,  $x_3^{(0)} = 0$  के साथ उपयोग करते हुए :

- (1)  $x_1^{(2)} = 1.0109$ ,  $x_2^{(2)} = -1.0275$ ,  $x_3^{(2)} = 2.00000$
- (2)  $x_1^{(2)} = 1.0025$ ,  $x_2^{(2)} = -0.9998$ ,  $x_3^{(2)} = 0.9998$
- (3)  $x_1^{(2)} = 1.0025$ ,  $x_2^{(2)} = -0.9998$ ,  $x_3^{(2)} = 2.00000$
- (4)  $x_1^{(2)} = 1.0000$ ,  $x_2^{(2)} = -1.0000$ ,  $x_3^{(2)} = 1.0000$
- 28. The most popular Runge-Kutta method is:
	- (1) First Order Runge-Kutta method (2) Second Order Runge-Kutta method
	- (3) Third Order Runge-Kutta method (4) Fourth Order Runge-Kutta method

सबसे लोकप्रिय रुंगे-कड़ा विधि है:

- (1) फर्स्ट आर्डर रुंगे-कड़ा विधि (2) सेकण्ड आर्डर रुंगे-कुट्टा विधि
- (3) थर्ड आर्डर रुंगे-कृझ विधि (4) फोर्थ आर्डर रुंगे-कृष्टा पद्धति

 $93323/(A)$ 

- 
- **29.** The convergence rate of the ............... method is poor, when two largest eigen values are nearly equal in magnitude.
	- (1) Power's (2) Newton's (3) Euler's (4) Bolzano's ........... विधि की अभिसरण दर खराब है, जब दो सबसे बडे आईगेन मान परिमाण में लगभग बराबर हैं।
	- $(1)$  पावर की  $(2)$  न्यूटन की  $(3)$  यूलर की  $(4)$  बोलजानो की

**30.** The iteration formula for Euler's modified method is  $y_1^{n+1} = y_0 + \dots$ .

(1)  $f(x_0, y_0) + h$  $(y, y_0) + h$  (2)  $\frac{h}{2} [f(x_0, y_0) + f(x_1, y_1)]$  $\frac{h}{2} [f(x_0, y_0) + f(x_1, y_1)]$ (3)  $\frac{h}{2} \left| f(x_0, y_0) + f(x_1, y_1^{(n)}) \right|$ 2  $(n)$  $(0, y_{0}) + J(x_{1}, y_{1})$  $\frac{h}{2} \left[ f(x_0, y_0) + f(x_1, y_1^{(n)}) \right]$  $(4)$  None of these यूलर के संशोधित विधि के लिए पुनरावृत्ति सूत्र है  $y_1^{n+1} = y_0 + ....$ ा (1)  $f(x_0, y_0) + h$  $(y, y_0) + h$  (2)  $\frac{h}{2} [f(x_0, y_0) + f(x_1, y_1)]$  $\frac{h}{2} [f(x_0, y_0) + f(x_1, y_1)]$ (3)  $\frac{n}{2} \left| f(x_0, y_0) + f(x_1, y_1^{(n)}) \right|$ 2  $(n)$  $(0, y_{0}) + J(x_{1}, y_{1})$  $\frac{h}{2}$  $\int f(x_0, y_0) + f(x_1, y_1^{(n)})$ (4) इनमें से कोई नहीं

**31.** What is the value of 4th Chebyshev polynomials if  $T_0(x) = 1$ ,  $T_1(x) = x$  ? यदि  $T_0(x) = 1, T_1(x) = x$  , तो चौथे चेबीशेव बहुपद का मान क्या है ? (1)  $8x^4 + 8x^2 + 1$  (2)  $8x^4 - 8x^2 - 1$  (3)  $8x^4 - 8x^2 + 1$  (4)  $16x^5 - 20x^3 + 5x$ 

**32.** Fit a straight line  $y = a + bx$  into the given data:

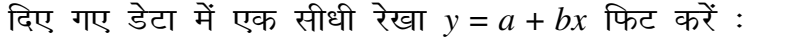

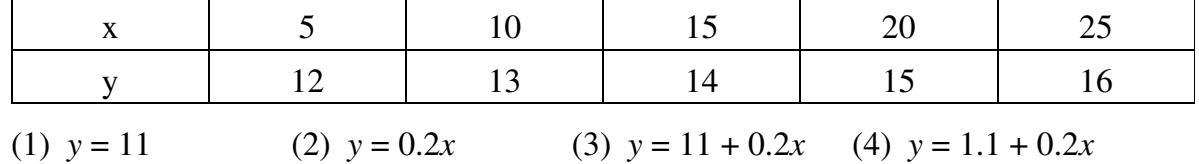

- **33.** A polynomial of the form  $y = ax^2 + bx + c$  is called :
	- (1) Linear equation (2) Second degree equation
	- (3) Reciprocal equation (4) Bi-quadratic equation

# **93323/(A)** P. T. O.

12

फॉर्म  $y = ax^2 + bx + c$  का एक बहुपद को कहा जाता है :  $(1)$  रैखिक समीकरण (2) सेकण्ड डिग्री समीकरण (3) पारस्परिक समीकरण (4) चतुर्घात समीकरण

**34.** The relationship between  $E$  and delta is :

E और डेल्टा के बीच संबंध है:

(1)  $E = 1 - delta$  (2)  $E = delta - 1$  (3)  $E = delta$  (4)  $E = 1 + delta$ 

 $93323/(A)$ 

**B** 1

```
93323/(B) P. T. O. 
  1. What is output of below program ? 
     नीचे प्रोग्राम का आउटपूट क्या है ?
      int main () 
      { 
         int x, m = 8;
         x = ++m;printf("x = \%d, m = \%d", x, m);
          return 0; 
      } 
      (1) x = 8, m = 8 (2) x = 8, m = 9 (3) x = 9, m = 9 (4) x = 9, m = 82. What is the output of below program ? 
     नीचे प्रोग्राम का आउटपुट क्या है ?
      # include <stdio.h> 
      void main () 
      { 
         int a = 10;
         while (a < 20);
         { 
            printf("value of a : \%d \ (n", a); a ++; 
            if (a > 15);
            \{ break 
             } 
          } 
      } 
      (1) value of a : 10 (2) value of a : 10value of a:11 value of a:11value of a : 12 value of a : 12value of a : 13 value of a : 13
         value of a : 14 value of a : 14
          value of a : 15 
          value of a : 16 
          value of a : 17 
          value of a : 18 
          value of a : 19
```

```
(3) value of a:10 (4) None of these
    value of a : 12 
    value of a : 13 
    value of a : 14 
    value of a : 15
```
# value of  $a:11$  sand set of the same set of  $a:11$

**3.** Which of the function does "returns the absolute value of *i*" and returns value in integer ? कौन-सा फंक्शन i का पूर्ण मान लौटाता है और मान इंटीजर में लौटाता है ?

(1) fabs (2) abs (3) floor (4) sqrt

```
93323/(B)
   4. What is the output of the following program ? 
       नीचे प्रोग्राम का आउटपूट क्या है ?
       # include <stdio.h> 
       int fibonacci (int i) 
        { 
           if (i == 0){
                return 0; 
            } 
               if (i == 1) { 
                     return 1; 
                 } 
                      return fibonaci (i − 1) + fibonacci (i − 2); 
            } 
            int main () 
            { 
               int i :
               for (i = 0; i < 10; i++) { 
                printf ("%d\t", fibonaci(i)); 
                 } 
            return 0; 
        } 
       (1) 0 1 1 2 3 5 8 13 21 (2) 1 1 2 3 5 8 13 21 34 
       (3) 0 1 1 2 3 5 8 13 21 34 (4) 1 1 2 3 5 8 13 21 34 55
```
2 **B** 

- **B** 3
	- **5.** What is use of strcat function in # include <string.h>?
		- (1) Reading a line of text
		- (2) Join two strings
		- (3) Comparison of two strings
		- (4) None of the above
		- # include <string.h> में strcat फंक्शन का क्या उपयोग है ?
		- (1) टेक्स्ट की एक पंक्ति पढना
		- $(2)$  दो स्ट्रिन्गों को जोडना
		- (3) दो स्ट्रिन्गों की तुलना करना
		- $(4)$  उपरोक्त में से कोई नहीं
	- **6.** What is an array in C language ?
		- (1) An array contains more than one element
		- (2) A group of elements of same data type
		- (3) Array elements are stored in memory in continuous or contiguous locations
		- (4) All of the above
		- सी भाषा में एक एरे क्या है ?
		- (1) एक एरे में एक से अधिक तत्व होते हैं
		- (2) समान डेटा प्रकार के तत्वों का समूह
		- (3) एरे तत्वों को निरंतर या सन्निहित स्थानों में मेमोरी में संग्रहित किया जाता है
		- (4) उपरोक्त सभी
	- **7.** An array index starts with ……….. .

एक एरे सूचकांक ......... के साथ शुरू होता है।

(1) −1 (2) 0 (3) 1 (4) 2

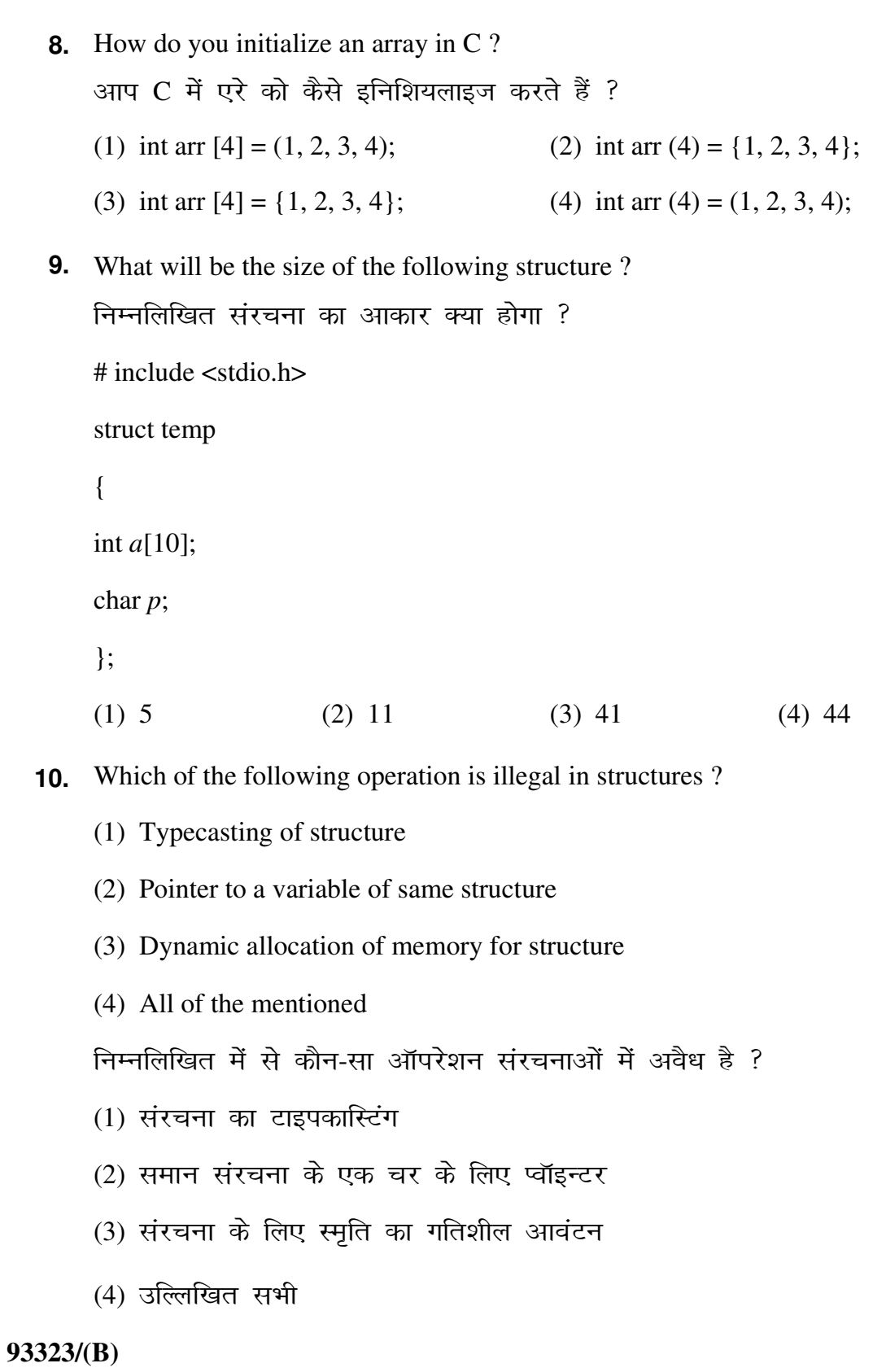

B

EOF is an integer type defined in stdio.h and has a value ...............  $11.$ EOF, stdio.h में परिभाषित एक पूर्णांक प्रकार है और इसका मान ........... है।  $(4) -1$  $(1) 1$  $(2) 0$  $(3)$  Null **12.** What is the output of following program? निम्नलिखित प्रोग्राम का आउटपुट क्या है ? # include  $\le$ stdio.h> void main ()  $\{$ int  $i = 20$ ; int \**i*,  $k$ ;  $j = \&i$  $k = \&j$  $*$ j = 4; printf("i =%d, \*j=%d, k = %d\n", i, \*j, k);  $\}$ (1)  $i = 20, *j = 4, k = 20$ (2)  $i = 4, *i = 20, k = 20$ (3)  $i = 4, *j = 4, k = 4$ (4)  $i = 4, *i = 4, k = 20$ **13.** To find the root of equation  $f(x)$ , Newton-Raphson method formula is:

समीकरण  $f(x)$  का मूल ज्ञात करने के लिए, न्यूटन-रैफसन विधि सूत्र है:

(1) 
$$
x_{n+1} = x_n - \frac{f(x_n)}{f'(x_n)}
$$
  
\n(2)  $x_{n+1} = x_n + \frac{f(x_n)}{f'(x_n)}$   
\n(3)  $x_{n+1} = x_n - \frac{f'(x_n)}{f(x_n)}$   
\n(4)  $x_{n+1} = x_n + \frac{f'(x_n)}{f(x_n)}$ 

 $93323/(B)$ 

**14.** The next iterative value of the root of  $x^2 - 4 = 0$  using the Newton-Raphson method of the initial guess is 3, is :

प्रारंभिक अनुमान के 3, न्यूटन–रैफसन विधि का उपयोग करके  $x^2$  – 4 = 0 के मूल का अगला पुनरावृत्ति मान है:

- (1)  $1.5$  (2)  $2.067$  (3)  $2.167$  (4)  $3.000$
- **15.** The Lagrange polynomial that passes through the 3 data points is given by : लेग्रेंज बहुपद जो 3 डेटा बिंदुओं से होकर गुजरता है, द्वारा दिया गया है :

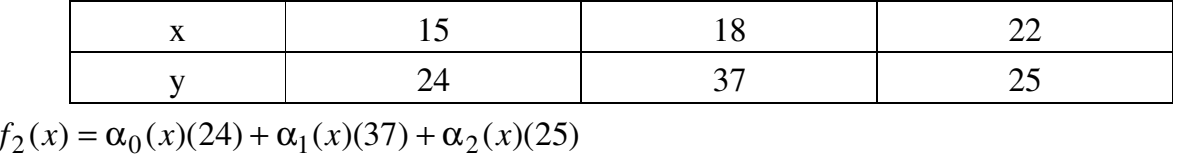

The value of  $\alpha_1(x)$  at  $x = 16$  is most nearly :

 $x = 16$  पर  $\alpha_1$  का मान निम्न के सबसे करीब है:

- $(1)$  − 0.071430 (2) 0.500000 (3) 0.57143 (4) 4.3333
- **16.** Gauss forward formula is useful when *u* :
	- (1) lies between 0 and 1 (2) lies between  $-0.5$  and  $0.5$ (3) lies between 0 and 1 (4) lies between  $-1$  and 1 गॉस फॉरवर्ड फॉर्मूला उपयोगी है जब *u* :  $(1)$  0 और 1 के बीच स्थित है (2) −0.5 और 0.5 के बीच स्थित है  $(3)$  0 और 1 के बीच स्थित है (4) −1 और 1 के बीच स्थित है

**17.** Newton forward formula for interpolation is :

(1) 
$$
f(a+uh) = f(a) + \frac{u}{1!} \Delta f(a) + \frac{u(u-1)}{2!} \Delta^2 f(a) + \frac{u(u-1)(u-2)}{3!} \Delta^3 f(a) + \dots
$$
  
\n(2)  $f(\overline{a+nh} + uh) = f(a+nh) + \frac{u}{1!} \nabla f(a+nh) + \frac{u(u+1)}{2!} \nabla^2 f(a+nh) + \dots$   
\n(3)  $y_u = y_0 + u \Delta y_0 + \frac{u(u-1)}{2!} \Delta^2 y_{-1} + \frac{u(u+1)(u-1)}{3!} \Delta^3 y_{-1} + \dots$   
\n(4) None of these

प्रक्षेप के लिए न्यूटन फॉरवर्ड फॉर्मूला है :

(1) 
$$
f(a+uh) = f(a) + \frac{u}{1!} \Delta f(a) + \frac{u(u-1)}{2!} \Delta^2 f(a) + \frac{u(u-1)(u-2)}{3!} \Delta^3 f(a) + \dots
$$

**B** 7

(2) 
$$
f(a+nh+uh) = f(a+nh) + \frac{u}{1!} \nabla f(a+nh) + \frac{u(u+1)}{2!} \nabla^2 f(a+nh) + \dots
$$

(3) 
$$
y_u = y_0 + u\Delta y_0 + \frac{u(u-1)}{2!} \Delta^2 y_{-1} + \frac{u(u+1)(u-1)}{3!} \Delta^3 y_{-1} + \dots
$$

 $(4)$  इनमें से कोई नहीं

**18.** If  $f(x) = \frac{1}{x}$ , *x*  $f(x) = \frac{1}{x}$ , then find the divided difference of [*a*, *b*] :

यदि 
$$
f(x) = \frac{1}{x}
$$
, तो [a, b] का डिवाइडेड डिफरेन्स ज्ञात करें :

- (1) *ab* (2) − *ab* (3) *ab*  $\frac{-1}{1}$  (4) *ab* 1
- **19.** Calculate by Trapezoidal rule an approximate value of ∫ − 3 3  $x^3 dx$  by taking 7 equidistant ordinates :

ट्रैपेजॉइडल नियम द्वारा 7 समदूरस्थ कोटि लेते हुए  $\int$ − 3 3  $x^3 dx$  के अनुमानित मूल्य की गणना कीजिए :

(1) 5 (2)  $-3$  (3) 3 (4) 0

**93323/(B)** P. T. O.

**20.** Simpson's 3  $\frac{1}{2}$  rule is :

सिम्पसन का 
$$
\frac{1}{3}
$$
 नियम है :

(1) 
$$
\int_{x_0}^{x_0 + nh} f(x)dx = \frac{h}{2} [(y_0 + y_n) + 2(y_1 + y_2 + .... + y_{n-1})]
$$

(2) 
$$
\int_{x_0}^{x_0 + nh} f(x)dx = \frac{3h}{10} [y_0 + 5y_1 + y_2 + 5y_3 + y_4 + 5y_5 + \dots] \, dx
$$

(3) 
$$
\int_{x_0}^{x_0 + nh} f(x)dx = \frac{3h}{8}[(y_0 + y_n) + 3(y_1 + y_2 + y_4 + y_5 + y_7 + \dots + y_{n-1})
$$

$$
+2(y_3+y_6+...+y_{n-3})
$$

(4) 
$$
\int_{x_0}^{x_0 + nh} f(x)dx = \frac{h}{3}[(y_0 + y_n) + 4(y_1 + y_3 + .... + y_{n-1}) + 2(y_2 + y_4 + .... y_{n-2})]
$$

- **21.** The algorithm provided to find the roots of the function using Bisection method is given by ……………..
	- (1) Bolzano's theorem (2) Mean value theorem
	- (3) Bisection theorem (4) Secant theorem

बाइसेक्शन विधि का उपयोग करके, फंक्शन के मूलों को ज्ञात करने के लिए दिया गया एल्गोरिथ्म ........... द्वारा दिया गया है।

 $(1)$  बोलजानो की प्रमेय  $(2)$  औसत मूल्य प्रमेय (3) बाइसेक्शन प्रमेय (4) सेकैन्ट प्रमेय

**93323/(B)**

**22.** Find the second approximation for the following system :  $3x_1 + 20x_2 - x_3 = -18$ ,  $2x_1 - 3x_2 + 20x_3 = 25$ ,  $20x_1 + x_2 - 2x_3 = 17$  using Gauss-Seidel iteration method with initial approximation  $x_1^{(0)} = 0$  $x_1^{(0)} = 0, x_2^{(0)} = 0, x_3^{(0)} = 0$ :

fनम्नलिखित प्रणाली के लिए दूसरा सन्निकटन ज्ञात करें :  $3x_1 + 20x_2 - x_3 = -18$ ,  $2x_1 - 3x_2 + 20x_3 = 25$ ,  $20x_1 + x_2 - 2x_3 = 17$ , गॉस−सीडेल पुनरावृत्ति विधि का, प्रारंभिक सन्निकटन  $x_1^{(0)} = 0$  $x_1^{(0)} = 0$ ,  $x_2^{(0)} = 0$ ,  $x_3^{(0)} = 0$  के साथ उपयोग करते हुए :

- (1)  $x_1^{(2)} = 1.0109$ ,  $x_2^{(2)} = -1.0275$ ,  $x_3^{(2)} = 2.00000$
- (2)  $x_1^{(2)} = 1.0025$ ,  $x_2^{(2)} = -0.9998$ ,  $x_3^{(2)} = 0.9998$
- (3)  $x_1^{(2)} = 1.0025$ ,  $x_2^{(2)} = -0.9998$ ,  $x_3^{(2)} = 2.00000$

(4) 
$$
x_1^{(2)} = 1.0000
$$
,  $x_2^{(2)} = -1.0000$ ,  $x_3^{(2)} = 1.0000$ 

#### **23.** The most popular Runge-Kutta method is :

(1) First Order Runge-Kutta method (2) Second Order Runge-Kutta method (3) Third Order Runge-Kutta method (4) Fourth Order Runge-Kutta method सबसे लोकप्रिय रुंगे-कूट्टा विधि है: (1) फर्स्ट आर्डर रुंगे-कझ विधि (2) सेकण्ड आर्डर रुंगे-कझ विधि (3) धर्ड आर्डर रुंगे-कड़ा विधि (4) फोर्थ आर्डर रुंगे-कड़ा पद्धति **24.** The convergence rate of the ............... method is poor, when two largest eigen values are nearly equal in magnitude. (1) Power's (2) Newton's (3) Euler's (4) Bolzano's ........... विधि की अभिसरण दर खराब है, जब दो सबसे बड़े आईगेन मान परिमाण में लगभग बराबर हैं।

 $(1)$  पावर की  $(2)$  न्यूटन की  $(3)$  यूलर की  $(4)$  बोलजानो की

## **93323/(B)** P. T. O.

The iteration formula for Euler's modified method is  $y_1^{n+1} = y_0 + ...$ . 25.

(2)  $\frac{h}{2}[f(x_0, y_0) + f(x_1, y_1)]$ (1)  $f(x_0, y_0) + h$ (3)  $\frac{h}{2} \Big[ f(x_0, y_0) + f(x_1, y_1^{(n)}) \Big]$ (4) None of these यूलर के संशोधित विधि के लिए पुनरावृत्ति सूत्र है  $y_1^{n+1} = y_0 + .....$ । (2)  $\frac{h}{2} [f(x_0, y_0) + f(x_1, y_1)]$ (1)  $f(x_0, y_0) + h$ (3)  $\frac{h}{2} \left[ f(x_0, y_0) + f(x_1, y_1^{(n)}) \right]$ (4) इनमें से कोई नहीं

**26.** What is the value of 4th Chebyshev polynomials if  $T_0(x) = 1$ ,  $T_1(x) = x$ ? यदि  $T_0(x) = 1$ ,  $T_1(x) = x$ , तो चौथे चेबीशेव बहुपद का मान क्या है ? (1)  $8x^4 + 8x^2 + 1$  (2)  $8x^4 - 8x^2 - 1$  (3)  $8x^4 - 8x^2 + 1$  (4)  $16x^5 - 20x^3 + 5x$ 

**27.** Fit a straight line  $y = a + bx$  into the given data: दिए गए डेटा में एक सीधी रेखा  $y = a + bx$  फिट करें :

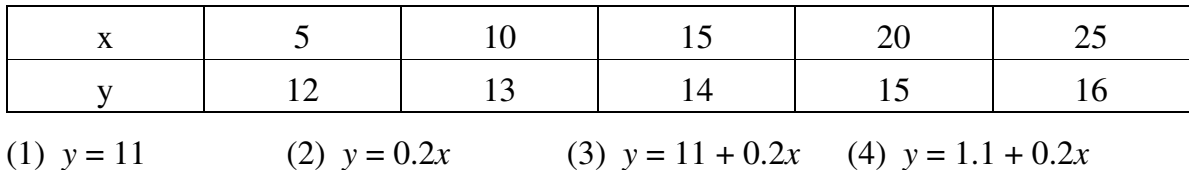

**28.** A polynomial of the form  $y = ax^2 + bx + c$  is called :

- (1) Linear equation (2) Second degree equation (3) Reciprocal equation (4) Bi-quadratic equation फॉर्म  $y = ax^2 + bx + c$  का एक बहुपद को कहा जाता है : (1) रैखिक समीकरण (2) सेकण्ड डिग्री समीकरण
- (3) पारस्परिक समीकरण (4) चतुर्घात समीकरण
- **29.** The relationship between  $E$  and delta is :

E और डेल्टा के बीच संबंध है:

(1)  $E = 1 - delta$  (2)  $E = delta - 1$  (3)  $E = delta$ (4)  $E = 1 + delta$ 

#### $93323/(B)$

10

**30.** The following box denote : (1) Decision (2) Input/Output (3) Start (4) Initialization निम्नलिखित बाक्स निरूपित करता है:  $(1)$  निर्णय  $(2)$  इनपुट/आउटपुट  $(3)$  शुरु  $(4)$  प्रारंभ **31.** Which of the following is *not* an advantage of a flowchart ? (1) Efficient coding (2) Better communication (3) Systematic testing (4) Improper documentation निम्न में से कौन फ्लोचार्ट का लाभ *नहीं* है ?  $(1)$  कुशल कोडिंग  $(2)$  बेहतर संचार (3) व्यवस्थित परीक्षण xabitar (4) अनुचित प्रलेखन **32.** Which is the correct name of a variable ? कौन-सा एक चर का सही नाम है ? (1) + Ram (2) Ram − 1 (3) Ram 1 (4) Ram 1 **33.** What will be the output of the following program ? # include <stdio.h> void main () { int  $a = 10$ ,  $b = 2$ ,  $x = 0$ ;  $x = a + b * a$ ; printf("value is  $=\%d$ ", *x*); } (1) 10 (2) 30 (3) 2 (4) None of these

**93323/(B)** P. T. O.

```
12 B
     निम्नलिखित प्रोग्राम का आउटपुट क्या होगा ?
     # include <stdio.h> 
     void main () 
     { 
        int a = 10, b = 2, x = 0;
        x = a + b * a;printf("value is =\%d", x);
     } 
     (1) 10 (2) 30 (3) 2 (4) इनमें से कोई नहीं
 34. What is output of below program ? 
     नीचे प्रोग्राम का आउटपुट क्या है ?
     int main () 
     { 
         int i, j, count ; 
        count = 0;
        for (i = 0; i < 5; i++) { 
           for (j = 0; j < 4; j++) { 
                 count ++; 
             } 
     } 
        printf ("%d", count);
         return 0; 
     } 
     (1) 9 (2) 10 (3) 20 (4) 30
```
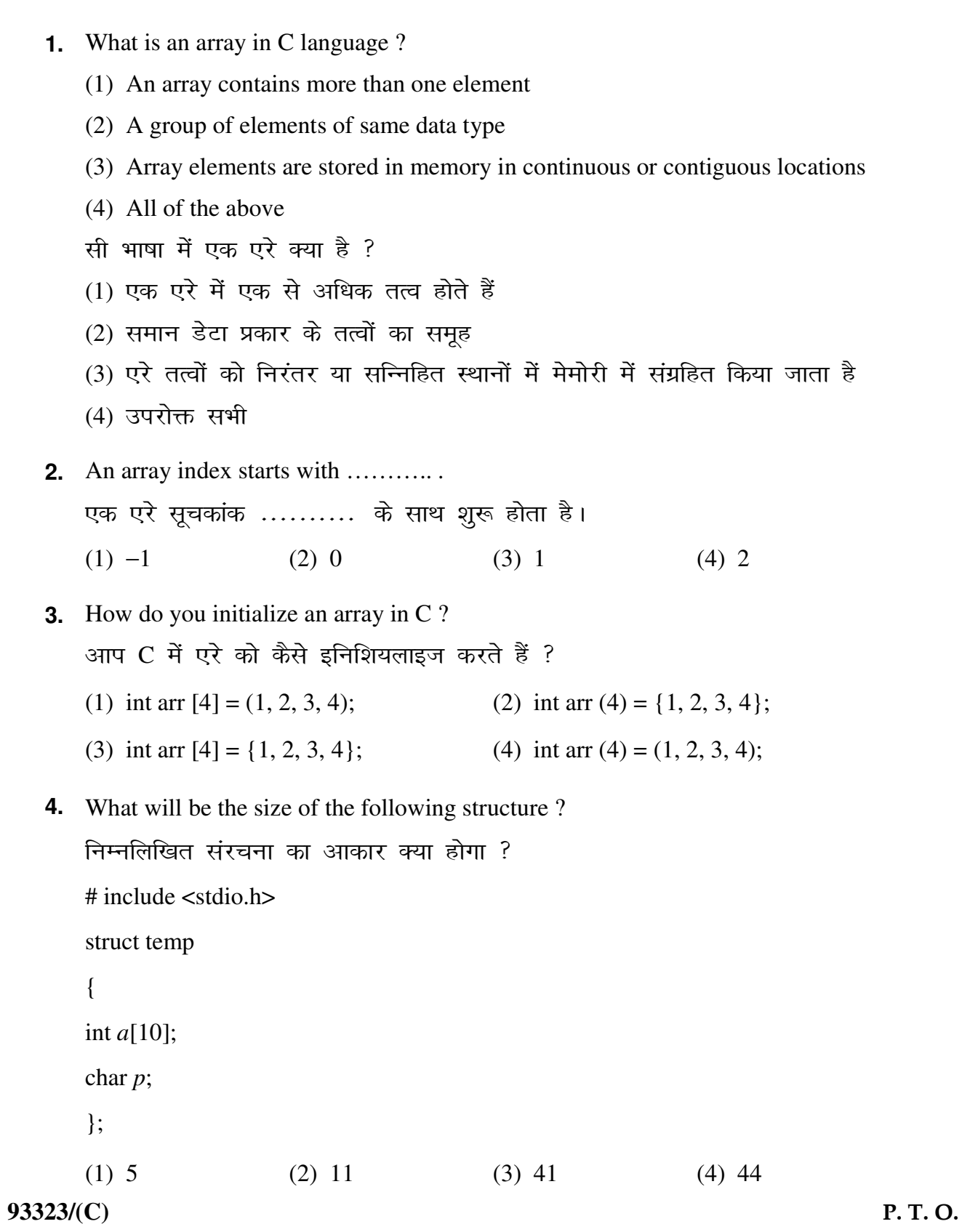

```
2 C
  5. Which of the following operation is illegal in structures ? 
     (1) Typecasting of structure 
     (2) Pointer to a variable of same structure 
     (3) Dynamic allocation of memory for structure 
     (4) All of the mentioned 
     निम्नलिखित में से कौन-सा ऑपरेशन संरचनाओं में अवैध है ?
     (1) संरचना का टाइपकास्टिंग
     (2) समान संरचना के एक चर के लिए प्वॉइन्टर
     (3) संरचना के लिए स्मृति का गतिशील आवंटन
  6. EOF is an integer type defined in stdio.h and has a value ………….. . 
     EOF, stdio.h में परिभाषित एक पूर्णांक प्रकार है और इसका मान ............ है।
     (1) 1 (2) 0 (3) Null (4) -1
```
**7.** What is the output of following program ?

 $(4)$  उल्लिखित सभी

```
93323/(C)
       निम्नलिखित प्रोग्राम का आउटपुट क्या है ?
       # include <stdio.h> 
       void main () 
        { 
           int i = 20;
           int *i, k ;
           i = \&i;k = \&i;*j = 4;
           printf("i = \%d, *j = \%d, k = \%d \text{ in } S, i, *j, k);
        } 
       (1) i = 20, *i = 4, k = 20 (2) i = 4, *i = 20, k = 20(3) i = 4, *i = 4, k = 4 (4) i = 4, *i = 4, k = 20
```
**8.** To find the root of equation  $f(x)$ , Newton-Raphson method formula is : समीकरण  $f(x)$  का मूल ज्ञात करने के लिए, न्यूटन-रैफसन विधि सूत्र है:

(1) 
$$
x_{n+1} = x_n - \frac{f(x_n)}{f'(x_n)}
$$
  
\n(2)  $x_{n+1} = x_n + \frac{f(x_n)}{f'(x_n)}$   
\n(3)  $x_{n+1} = x_n - \frac{f'(x_n)}{f(x_n)}$   
\n(4)  $x_{n+1} = x_n + \frac{f'(x_n)}{f(x_n)}$ 

**9.** The next iterative value of the root of  $x^2 - 4 = 0$  using the Newton-Raphson method of the initial guess is 3, is :

प्रारंभिक अनुमान के 3, न्यूटन–रैफसन विधि का उपयोग करके  $x^2$  – 4 = 0 के मूल का अगला पुनरावृत्ति मान है :

(1)  $1.5$  (2)  $2.067$  (3)  $2.167$  (4)  $3.000$ 

**10.** The Lagrange polynomial that passes through the 3 data points is given by : लेग्रेंज बहुपद जो 3 डेटा बिंदुओं से होकर गुजरता है, द्वारा दिया गया है :

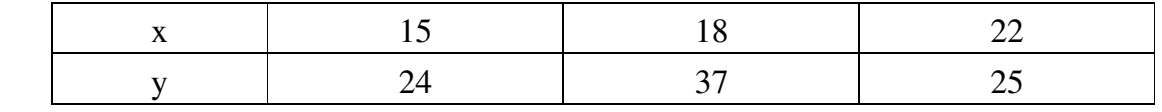

$$
f_2(x) = \alpha_0(x)(24) + \alpha_1(x)(37) + \alpha_2(x)(25)
$$

The value of  $\alpha_1(x)$  at  $x = 16$  is most nearly :

 $x = 16$  पर  $\alpha_1$  का मान निम्न के सबसे करीब है:

(1) − 0.071430 (2) 0.500000 (3) 0.57143 (4) 4.3333

- **11.** Gauss forward formula is useful when *u* :
	- (1) lies between 0 and 1 (2) lies between  $-0.5$  and  $0.5$
	- (3) lies between 0 and 1 (4) lies between  $-1$  and 1

गॉस फॉरवर्ड फॉर्मूला उपयोगी है जब u:

- $(1)$  0 और 1 के बीच स्थित है (2) −0.5 और 0.5 के बीच स्थित है
- $(3)$  0 और 1 के बीच स्थित है (4) −1 और 1 के बीच स्थित है

# **93323/(C)** P. T. O.

**12.** Newton forward formula for interpolation is :

(1) 
$$
f(a+uh) = f(a) + \frac{u}{1!} \Delta f(a) + \frac{u(u-1)}{2!} \Delta^2 f(a) + \frac{u(u-1)(u-2)}{3!} \Delta^3 f(a) + \dots
$$
  
\n(2)  $f(\overline{a+nh} + uh) = f(a+nh) + \frac{u}{1!} \nabla f(a+nh) + \frac{u(u+1)}{2!} \nabla^2 f(a+nh) + \dots$   
\n(3)  $y_u = y_0 + u \Delta y_0 + \frac{u(u-1)}{2!} \Delta^2 y_{-1} + \frac{u(u+1)(u-1)}{3!} \Delta^3 y_{-1} + \dots$   
\n(4) None of these  
\n $\overrightarrow{BA} \overrightarrow{v} \overrightarrow{v} \over$ 

13. If 
$$
f(x) = \frac{1}{x}
$$
, then find the divided difference of [a, b]:  
\n
$$
\overrightarrow{arg} \quad f(x) = \frac{1}{x}, \overrightarrow{r} \quad [a, b] \overrightarrow{r} \quad \text{[Squas \text{Bquas \text{Bquas \text{Bquas \text{Bquas \text{Bquas \text{Cquas \text{Cquas \
$$

**14.** Calculate by Trapezoidal rule an approximate value of ∫ − 3 3  $x^3 dx$  by taking 7 equidistant ordinates :

ट्रैपेजॉइडल नियम द्वारा 7 समदूरस्थ कोटि लेते हुए  $\int$ − 3 3  $x^3 dx$  के अनुमानित मूल्य की गणना कीजिए :

(1) 5 (2)  $-3$  (3) 3 (4) 0

**93323/(C)**

**15.** Simpson's 3  $\frac{1}{2}$  rule is :

सिम्पसन का 
$$
\frac{1}{3}
$$
 नियम है :

(1) 
$$
\int_{x_0}^{x_0 + nh} f(x)dx = \frac{h}{2} [(y_0 + y_n) + 2(y_1 + y_2 + .... + y_{n-1})]
$$

(2) 
$$
\int_{x_0}^{x_0 + nh} f(x)dx = \frac{3h}{10} [y_0 + 5y_1 + y_2 + 5y_3 + y_4 + 5y_5 + \dots] \, dx
$$

(3) 
$$
\int_{x_0}^{x_0 + nh} f(x)dx = \frac{3h}{8}[(y_0 + y_n) + 3(y_1 + y_2 + y_4 + y_5 + y_7 + \dots + y_{n-1})
$$

$$
+2(y_3+y_6+...+y_{n-3})
$$

(4) 
$$
\int_{x_0}^{x_0 + nh} f(x)dx = \frac{h}{3}[(y_0 + y_n) + 4(y_1 + y_3 + .... + y_{n-1}) + 2(y_2 + y_4 + .... y_{n-2})]
$$

- **16.** The algorithm provided to find the roots of the function using Bisection method is given by ……………..
	- (1) Bolzano's theorem (2) Mean value theorem
	- (3) Bisection theorem (4) Secant theorem

बाइसेक्शन विधि का उपयोग करके, फंक्शन के मूलों को ज्ञात करने के लिए दिया गया एल्गोरिथ्म ........... द्वारा दिया गया है।

- $(1)$  बोलजानो की प्रमेय  $(2)$  औसत मूल्य प्रमेय
- (3) बाइसेक्शन प्रमेय (4) सेकैन्ट प्रमेय

#### **93323/(C)** P. T. O.

**17.** Find the second approximation for the following system :  $3x_1 + 20x_2 - x_3 = -18$ ,  $2x_1 - 3x_2 + 20x_3 = 25$ ,  $20x_1 + x_2 - 2x_3 = 17$  using Gauss-Seidel iteration method with initial approximation  $x_1^{(0)} = 0$  $x_1^{(0)} = 0, x_2^{(0)} = 0, x_3^{(0)} = 0$ :

निम्नलिखित प्रणाली के लिए दूसरा सन्निकटन ज्ञात करें :  $3x_1 + 20x_2 - x_3 = -18$ ,  $2x_1 - 3x_2 + 20x_3 = 25$ ,  $20x_1 + x_2 - 2x_3 = 17$ , गॉस−सीडेल पुनरावृत्ति विधि का, प्रारंभिक सन्निकटन  $x_1^{(0)} = 0$  $x_1^{(0)} = 0$ ,  $x_2^{(0)} = 0$ ,  $x_3^{(0)} = 0$  के साथ उपयोग करते हुए :

(1)  $x_1^{(2)} = 1.0109$ ,  $x_2^{(2)} = -1.0275$ ,  $x_3^{(2)} = 2.00000$ 

(2) 
$$
x_1^{(2)} = 1.0025
$$
,  $x_2^{(2)} = -0.9998$ ,  $x_3^{(2)} = 0.9998$ 

- (3)  $x_1^{(2)} = 1.0025$ ,  $x_2^{(2)} = -0.9998$ ,  $x_3^{(2)} = 2.00000$
- (4)  $x_1^{(2)} = 1.0000, x_2^{(2)} = -1.0000, x_3^{(2)} = 1.0000$
- **18.** The most popular Runge-Kutta method is :
	- (1) First Order Runge-Kutta method (2) Second Order Runge-Kutta method
	- (3) Third Order Runge-Kutta method (4) Fourth Order Runge-Kutta method सबसे लोकप्रिय रुंगे-कृष्टा विधि है :
	- (1) फर्स्ट आर्डर रुंगे-कूट्टा विधि (2) सेकण्ड आर्डर रुंगे-कूट्टा विधि
	- (3) धर्ड आर्डर रुंगे-कृष्टा विधि (4) फोर्थ आर्डर रुंगे-कृष्टा पद्धति
- **19.** The convergence rate of the ............... method is poor, when two largest eigen values are nearly equal in magnitude.

(1) Power's (2) Newton's (3) Euler's (4) Bolzano's ........... विधि की अभिसरण दर खराब है, जब दो सबसे बड़े आईगेन मान परिमाण में लगभग बराबर हैं।

 $(1)$  पावर की  $(2)$  न्यूटन की  $(3)$  यूलर की  $(4)$  बोलजानो की

**20.** The iteration formula for Euler's modified method is  $y_1^{n+1} = y_0 + \dots$ .

(1)  $f(x_0, y_0) + h$  $(y, y_0) + h$  (2)  $\frac{h}{2} [f(x_0, y_0) + f(x_1, y_1)]$  $\frac{h}{2} [f(x_0, y_0) + f(x_1, y_1)]$ (3)  $\frac{n}{2} | f(x_0, y_0) + f(x_1, y_1^{(n)}) |$ 2  $(n)$  $(0, y_{0}) + J(x_{1}, y_{1})$  $\frac{h}{2}$  $\int f(x_0, y_0) + f(x_1, y_1^{(n)})$  $(4)$  None of these

यूलर के संशोधित विधि के लिए पुनरावृत्ति सूत्र है  $y_1^{n+1} = y_0 + .....$ ।

(2)  $\frac{h}{2} [f(x_0, y_0) + f(x_1, y_1)]$ (1)  $f(x_0, y_0) + h$ (3)  $\frac{h}{2} \Big[ f(x_0, y_0) + f(x_1, y_1^{(n)}) \Big]$  (4) इनमें से कोई नहीं

**21.** What is the value of 4th Chebyshev polynomials if  $T_0(x) = 1$ ,  $T_1(x) = x$ ? यदि  $T_0(x) = 1$ ,  $T_1(x) = x$ , तो चौथे चेबीशेव बहुपद का मान क्या है ? (1)  $8x^4 + 8x^2 + 1$  (2)  $8x^4 - 8x^2 - 1$  (3)  $8x^4 - 8x^2 + 1$  (4)  $16x^5 - 20x^3 + 5x$ 

**22.** Fit a straight line  $y = a + bx$  into the given data: दिए गए डेटा में एक सीधी रेखा  $y = a + bx$  फिट करें :

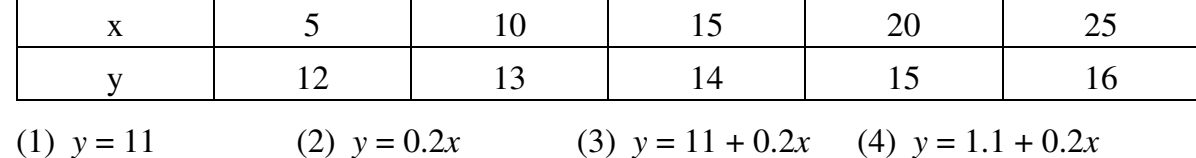

**23.** A polynomial of the form  $y = ax^2 + bx + c$  is called :

- (1) Linear equation (2) Second degree equation (3) Reciprocal equation (4) Bi-quadratic equation फॉर्म  $y = ax^2 + bx + c$  का एक बहुपद को कहा जाता है : (1) रैखिक समीकरण (2) सेकण्ड डिग्री समीकरण (4) चतुर्घात समीकरण (3) पारस्परिक समीकरण
- **24.** The relationship between  $E$  and delta is : E और डेल्टा के बीच संबंध है:

(1)  $E = 1 - delta$  (2)  $E = delta - 1$  (3)  $E = delta$ (4)  $E = 1 + delta$ 

The following box denote:  $25.$ 

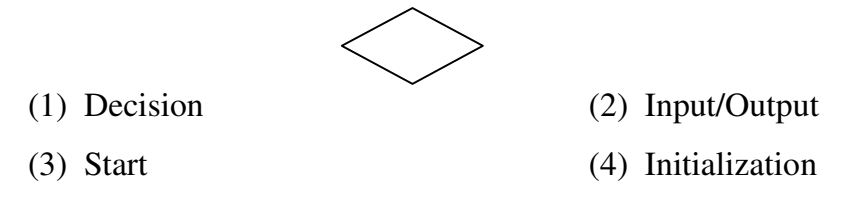

निम्नलिखित बाक्स निरूपित करता है : (1) fu.k Z; (2) buiqV/vkmVi qV  $(3)$  शुरु  $(4)$  प्रारंभ **26.** Which of the following is *not* an advantage of a flowchart ? (1) Efficient coding (2) Better communication (3) Systematic testing (4) Improper documentation निम्न में से कौन फ्लोचार्ट का लाभ *नहीं* है ?  $(1)$  कुशल कोडिंग  $(2)$  बेहतर संचार (3) व्यवस्थित परीक्षण xabitar interest (4) अनुचित प्रलेखन **27.** Which is the correct name of a variable ? कौन-सा एक चर का सही नाम है ? (1) + Ram (2) Ram − 1 (3) Ram 1 (4) Ram 1 **28.** What will be the output of the following program ?  $#$  include  $\lt$ stdio.h $>$ void main () { int  $a = 10$ ,  $b = 2$ ,  $x = 0$ ;  $x = a + b * a;$ printf("value is  $=\%d$ ", x); } (1) 10 (2) 30 (3) 2 (4) None of these

**93323/(C)**

```
निम्नलिखित प्रोग्राम का आउटपुट क्या होगा ?
     # include <stdio.h> 
     void main () 
     { 
        int a = 10, b = 2, x = 0;
        x = a + b * a;printf("value is =\%d", x);
     } 
     (1) 10 (2) 30 (3) 2 (4) इनमें से कोई नहीं
29. What is output of below program ? 
    नीचे प्रोग्राम का आउटपुट क्या है ?
     int main () 
     { 
         int i, j, count ; 
        count = 0;
        for (i = 0; i < 5; i++) { 
            for (j = 0; j < 4; j++) { 
                  count ++; 
             } 
     } 
        printf ("%d", count);
         return 0; 
     } 
     (1) 9 (2) 10 (3) 20 (4) 30
30. What is output of below program ? 
    नीचे प्रोग्राम का आउटपुट क्या है ?
     int main () 
     { 
        int x, m = 8;
        x = ++m;printf("x = \%d, m = \%d", x, m);
         return 0; 
     } 
     (1) x = 8, m = 8 (2) x = 8, m = 9 (3) x = 9, m = 9 (4) x = 9, m = 8
```

```
93323/(C)
  31. What is the output of below program ? 
      नीचे प्रोग्राम का आउटपुट क्या है ?
      # include \ltstdio.h>void main () 
      { 
          int a = 10;
         while (a < 20);
          { 
             printf("value of a : \%d \ (n", a); a ++; 
             if (a > 15);
              { 
              break 
              } 
           } 
      } 
      (1) value of a:10 (2) value of a:10value of a: 11 value of a: 11value of a : 12 value of a : 12value of a : 13 value of a : 13
          value of a : 14 value of a : 14
           value of a : 15 
           value of a : 16 
           value of a : 17 
           value of a : 18 
           value of a : 19 
      (3) value of a:10 (4) None of these
          value of a:11 sand set of the same set of a:11 value of a : 12 
           value of a : 13 
           value of a : 14 
           value of a : 15
```
integer ? कौन-सा फंक्शन i का पूर्ण मान लौटाता है और मान इंटीजर में लौटाता है ? (1) fabs (2) abs (3) floor (4) sqrt **33.** What is the output of the following program ? नीचे प्रोग्राम का आउटपुट क्या है ?  $#$  include  $\lt$ stdio.h $>$ int fibonacci (int *i*) { if  $(i == 0)$ { return 0; } if  $(i == 1)$  { return 1; } return fibonaci (*i* − 1) + fibonacci (*i* − 2); } int main () { int *i* ; for  $(i = 0; i < 10; i++)$  { printf ("%d\t", fibonaci(*i*)); } return 0; } (1) 0 1 1 2 3 5 8 13 21 (2) 1 1 2 3 5 8 13 21 34 (3) 0 1 1 2 3 5 8 13 21 34 (4) 1 1 2 3 5 8 13 21 34 55

**32.** Which of the function does "returns the absolute value of *i*" and returns value in

12

- **34.** What is use of streat function in  $\#$  include  $\lt$ string.h>?
	- (1) Reading a line of text
	- (2) Join two strings
	- (3) Comparison of two strings
	- (4) None of the above

# include <string.h> में strcat फंक्शन का क्या उपयोग है ?

- (1) टेक्स्ट की एक पंक्ति पढ़ना
- $(2)$  दो स्ट्रिन्गों को जोड़ना
- (3) दो स्ट्रिन्गों की तुलना करना
- (4) उपरोक्त में से कोई नहीं

 $93323/(C)$ 

D

**1.** EOF is an integer type defined in stdio.h and has a value .............. EOF, stdio.h में परिभाषित एक पूर्णांक प्रकार है और इसका मान ........... है।  $(4) -1$  $(1) 1$  $(2) 0$  $(3)$  Null 2. What is the output of following program? निम्नलिखित प्रोग्राम का आउटपुट क्या है ? # include  $\le$ stdio.h> void main ()  $\{$ int  $i = 20$ ; int \**i*,  $k$ ;  $j = \&i$  $k = \&j$  $*$ j = 4; printf("i =%d, \*j=%d, k = %d\n", i, \*j, k);  $\}$ (1)  $i = 20, *j = 4, k = 20$ (2)  $i = 4, *i = 20, k = 20$ (3)  $i = 4, *j = 4, k = 4$ (4)  $i = 4, *i = 4, k = 20$ **3.** To find the root of equation  $f(x)$ , Newton-Raphson method formula is:

समीकरण  $f(x)$  का मूल ज्ञात करने के लिए, न्यूटन-रैफसन विधि सूत्र है:

(1) 
$$
x_{n+1} = x_n - \frac{f(x_n)}{f'(x_n)}
$$
  
\n(2)  $x_{n+1} = x_n + \frac{f(x_n)}{f'(x_n)}$   
\n(3)  $x_{n+1} = x_n - \frac{f'(x_n)}{f(x_n)}$   
\n(4)  $x_{n+1} = x_n + \frac{f'(x_n)}{f(x_n)}$ 

 $93323(D)$ 

- 2 **D**
	- **4.** The next iterative value of the root of  $x^2 4 = 0$  using the Newton-Raphson method of the initial guess is 3, is :

प्रारंभिक अनुमान के 3, न्यूटन–रैफसन विधि का उपयोग करके  $x^2$  – 4 = 0 के मूल का अगला पुनरावृत्ति मान है:

- (1)  $1.5$  (2)  $2.067$  (3)  $2.167$  (4)  $3.000$
- **5.** The Lagrange polynomial that passes through the 3 data points is given by : लेग्रेंज बहुपद जो 3 डेटा बिंदुओं से होकर गुजरता है, द्वारा दिया गया है :

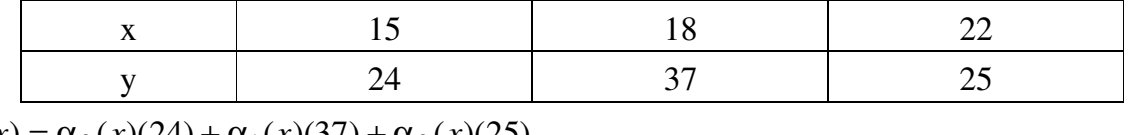

$$
f_2(x) = \alpha_0(x)(24) + \alpha_1(x)(37) + \alpha_2(x)(25)
$$

The value of  $\alpha_1(x)$  at  $x = 16$  is most nearly :

- $x = 16$  पर  $\alpha_1$  का मान निम्न के सबसे करीब है:
- $(1)$  − 0.071430 (2) 0.500000 (3) 0.57143 (4) 4.3333
- **6.** Gauss forward formula is useful when *u* :
	- (1) lies between 0 and 1 (2) lies between  $-0.5$  and 0.5
	- (3) lies between 0 and 1 (4) lies between  $-1$  and 1

गॉस फॉरवर्ड फॉर्मूला उपयोगी है जब  $u$  :

- $(1)$  0 और 1 के बीच स्थित है (2) −0.5 और 0.5 के बीच स्थित है
- $(3)$  0 और 1 के बीच स्थित है (4) −1 और 1 के बीच स्थित है
- **7.** Newton forward formula for interpolation is :

(1) 
$$
f(a+uh) = f(a) + \frac{u}{1!} \Delta f(a) + \frac{u(u-1)}{2!} \Delta^2 f(a) + \frac{u(u-1)(u-2)}{3!} \Delta^3 f(a) + \dots
$$
  
\n(2)  $f(\overline{a+nh} + uh) = f(a+nh) + \frac{u}{1!} \nabla f(a+nh) + \frac{u(u+1)}{2!} \nabla^2 f(a+nh) + \dots$   
\n(3)  $y_u = y_0 + u \Delta y_0 + \frac{u(u-1)}{2!} \Delta^2 y_{-1} + \frac{u(u+1)(u-1)}{3!} \Delta^3 y_{-1} + \dots$ 

(4) None of these

**93323/(D)**

प्रक्षेप के लिए न्यूटन फॉरवर्ड फॉर्मूला है :

(1) 
$$
f(a+uh) = f(a) + \frac{u}{1!} \Delta f(a) + \frac{u(u-1)}{2!} \Delta^2 f(a) + \frac{u(u-1)(u-2)}{3!} \Delta^3 f(a) + \dots
$$

(2) 
$$
f(a+nh+uh) = f(a+nh) + \frac{u}{1!} \nabla f(a+nh) + \frac{u(u+1)}{2!} \nabla^2 f(a+nh) + \dots
$$

(3) 
$$
y_u = y_0 + u\Delta y_0 + \frac{u(u-1)}{2!} \Delta^2 y_{-1} + \frac{u(u+1)(u-1)}{3!} \Delta^3 y_{-1} + \dots
$$

- $(4)$  इनमें से कोई नहीं
- **8.** If  $f(x) = \frac{1}{x}$ , *x*  $f(x) = \frac{1}{x}$ , then find the divided difference of [*a*, *b*] :

यदि 
$$
f(x) = \frac{1}{x}
$$
, तो [a, b] का डिवाइडेड डिफरेन्स ज्ञात करें :

- (1) *ab* (2) − *ab* (3) *ab*  $\frac{-1}{1}$  (4) *ab* 1
- **9.** Calculate by Trapezoidal rule an approximate value of ∫ − 3 3  $x^3 dx$  by taking 7 equidistant ordinates :

ट्रैपेजॉइडल नियम द्वारा 7 समदूरस्थ कोटि लेते हुए  $\int$ − 3 3  $x^3 dx$  के अनुमानित मूल्य की गणना कीजिए :

(1) 5 (2)  $-3$  (3) 3 (4) 0

# **93323/(D)** P. T. O.

**10.** Simpson's 3  $\frac{1}{2}$  rule is :

सिम्पसन का 
$$
\frac{1}{3}
$$
 नियम है :

(1) 
$$
\int_{x_0}^{x_0 + nh} f(x)dx = \frac{h}{2} [(y_0 + y_n) + 2(y_1 + y_2 + .... + y_{n-1})]
$$

(2) 
$$
\int_{x_0}^{x_0 + nh} f(x)dx = \frac{3h}{10} [y_0 + 5y_1 + y_2 + 5y_3 + y_4 + 5y_5 + \dots] \, dx
$$

(3) 
$$
\int_{x_0}^{x_0 + nh} f(x)dx = \frac{3h}{8}[(y_0 + y_n) + 3(y_1 + y_2 + y_4 + y_5 + y_7 + \dots + y_{n-1})
$$

$$
+2(y_3+y_6+...+y_{n-3})
$$

(4) 
$$
\int_{x_0}^{x_0 + nh} f(x)dx = \frac{h}{3}[(y_0 + y_n) + 4(y_1 + y_3 + .... + y_{n-1}) + 2(y_2 + y_4 + .... y_{n-2})]
$$

- **11.** The algorithm provided to find the roots of the function using Bisection method is given by ……………..
	- (1) Bolzano's theorem (2) Mean value theorem
	- (3) Bisection theorem (4) Secant theorem

बाइसेक्शन विधि का उपयोग करके, फंक्शन के मूलों को ज्ञात करने के लिए दिया गया एल्गोरिथ्म ........... द्वारा दिया गया है।

- $(1)$  बोलजानो की प्रमेय  $(2)$  औसत मूल्य प्रमेय
- (3) बाइसेक्शन प्रमेय (4) सेकैन्ट प्रमेय

**93323/(D)**

4 **D**

**12.** Find the second approximation for the following system :  $3x_1 + 20x_2 - x_3 = -18$ ,  $2x_1 - 3x_2 + 20x_3 = 25$ ,  $20x_1 + x_2 - 2x_3 = 17$  using Gauss-Seidel iteration method with initial approximation  $x_1^{(0)} = 0$  $x_1^{(0)} = 0, x_2^{(0)} = 0, x_3^{(0)} = 0$ :

fनम्नलिखित प्रणाली के लिए दूसरा सन्निकटन ज्ञात करें :  $3x_1 + 20x_2 - x_3 = -18$ ,  $2x_1 - 3x_2 + 20x_3 = 25$ ,  $20x_1 + x_2 - 2x_3 = 17$ , गॉस−सीडेल पुनरावृत्ति विधि का, प्रारंभिक सन्निकटन  $x_1^{(0)} = 0$  $x_1^{(0)} = 0$ ,  $x_2^{(0)} = 0$ ,  $x_3^{(0)} = 0$  के साथ उपयोग करते हुए :

- (1)  $x_1^{(2)} = 1.0109$ ,  $x_2^{(2)} = -1.0275$ ,  $x_3^{(2)} = 2.00000$
- (2)  $x_1^{(2)} = 1.0025$ ,  $x_2^{(2)} = -0.9998$ ,  $x_3^{(2)} = 0.9998$
- (3)  $x_1^{(2)} = 1.0025$ ,  $x_2^{(2)} = -0.9998$ ,  $x_3^{(2)} = 2.00000$

(4) 
$$
x_1^{(2)} = 1.0000
$$
,  $x_2^{(2)} = -1.0000$ ,  $x_3^{(2)} = 1.0000$ 

#### **13.** The most popular Runge-Kutta method is :

(1) First Order Runge-Kutta method (2) Second Order Runge-Kutta method (3) Third Order Runge-Kutta method (4) Fourth Order Runge-Kutta method सबसे लोकप्रिय रुंगे-कूट्टा विधि है: (1) फर्स्ट आर्डर रुंगे-कड़ा विधि (2) सेकण्ड आर्डर रुंगे-कड़ा विधि (3) धर्ड आर्डर रुंगे-कड़ा विधि (4) फोर्थ आर्डर रुंगे-कड़ा पद्धति **14.** The convergence rate of the ............... method is poor, when two largest eigen values are nearly equal in magnitude. (1) Power's (2) Newton's (3) Euler's (4) Bolzano's ........... विधि की अभिसरण दर खराब है, जब दो सबसे बड़े आईगेन मान परिमाण में लगभग बराबर हैं।

 $(1)$  पावर की  $(2)$  न्यूटन की  $(3)$  यूलर की  $(4)$  बोलजानो की

## **93323/(D)** P. T. O.

The iteration formula for Euler's modified method is  $y_1^{n+1} = y_0 + ...$ . 15.

- (2)  $\frac{h}{2} [f(x_0, y_0) + f(x_1, y_1)]$ (1)  $f(x_0, y_0) + h$
- (3)  $\frac{h}{2} \left[ f(x_0, y_0) + f(x_1, y_1^{(n)}) \right]$ (4) None of these यूलर के संशोधित विधि के लिए पुनरावृत्ति सूत्र है  $y_1^{n+1} = y_0 + .....$ । (2)  $\frac{h}{2} [f(x_0, y_0) + f(x_1, y_1)]$ (1)  $f(x_0, y_0) + h$
- (3)  $\frac{h}{2} \left[ f(x_0, y_0) + f(x_1, y_1^{(n)}) \right]$ (4) इनमें से कोई नहीं
- What is the value of 4th Chebyshev polynomials if  $T_0(x) = 1$ ,  $T_1(x) = x$ ? 16. यदि  $T_0(x) = 1$ ,  $T_1(x) = x$ , तो चौथे चेबीशेव बहुपद का मान क्या है ? (1)  $8x^4 + 8x^2 + 1$  (2)  $8x^4 - 8x^2 - 1$  (3)  $8x^4 - 8x^2 + 1$  (4)  $16x^5 - 20x^3 + 5x$

**17.** Fit a straight line  $y = a + bx$  into the given data:

दिए गए डेटा में एक सीधी रेखा  $y = a + bx$  फिट करें :

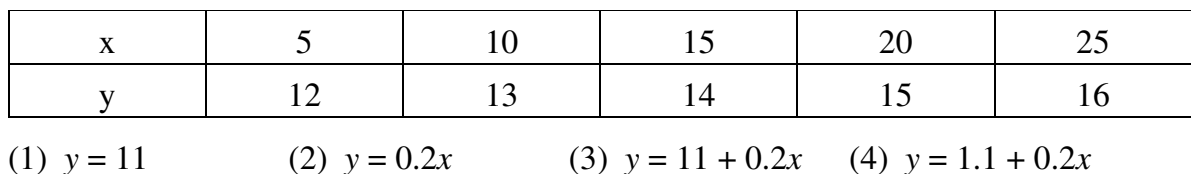

**18.** A polynomial of the form  $y = ax^2 + bx + c$  is called:

- (1) Linear equation (2) Second degree equation
- (3) Reciprocal equation (4) Bi-quadratic equation
- फॉर्म  $y = ax^2 + bx + c$  का एक बहुपद को कहा जाता है :
- (1) रैखिक समीकरण (2) सेकण्ड डिग्री समीकरण
- (4) चतुर्घात समीकरण (3) पारस्परिक समीकरण
- **19.** The relationship between  $E$  and delta is:

E और डेल्टा के बीच संबंध है:

(1)  $E = 1 - delta$ (2)  $E = delta - 1$ (3)  $E =$  delta (4)  $E = 1 + delta$  $93323/(\text{D})$ 

**20.** The following box denote : (1) Decision (2) Input/Output (3) Start (4) Initialization निम्नलिखित बाक्स निरूपित करता है: (1) निर्णय (2) इनपुट/आउटपुट  $(3)$  शुरु (4) प्रारंभ **21.** Which of the following is *not* an advantage of a flowchart ? (1) Efficient coding (2) Better communication (3) Systematic testing (4) Improper documentation निम्न में से कौन फ्लोचार्ट का लाभ *नहीं* है ? (1) कुशल कोडिंग (2) बेहतर संचार (3) व्यवस्थित परीक्षण (4) अनुचित प्रलेखन **22.** Which is the correct name of a variable ? कौन-सा एक चर का सही नाम है ? (1) + Ram (2) Ram – 1 (3) Ram 1 (4) Ram  $_1$  1 **23.** What will be the output of the following program ? # include <stdio.h> void main () { int  $a = 10$ ,  $b = 2$ ,  $x = 0$ ;  $x = a + b * a$ ; printf("value is  $=\%d$ ", x); } (1) 10 (2) 30 (3) 2 (4) None of these

**93323/(D)** P. T. O.

```
निम्नलिखित प्रोग्राम का आउटपुट क्या होगा ?
     # include <stdio.h> 
     void main () 
     { 
        int a = 10, b = 2, x = 0;
        x = a + b * a;printf("value is =\%d", x);
     } 
     (1) 10 (2) 30 (3) 2 (4) इनमें से कोई नहीं
24. What is output of below program ? 
     नीचे प्रोग्राम का आउटपुट क्या है ?
     int main () 
     { 
         int i, j, count ; 
        count = 0;for (i = 0; i < 5; i++) { 
            for (j = 0; j < 4; j++) { 
                  count ++; 
              } 
     } 
        printf ("%d", count);
         return 0; 
     } 
     (1) 9 (2) 10 (3) 20 (4) 30
25. What is output of below program ? 
     नीचे प्रोग्राम का आउटपूट क्या है ?
     int main () 
     { 
        int x, m = 8;
        x = ++m;printf("x = \%d, m = \%d", x, m);
         return 0; 
     } 
     (1) x = 8, m = 8 (2) x = 8, m = 9 (3) x = 9, m = 9 (4) x = 9, m = 8
```
**D** 9

```
26. What is the output of below program ? 
    नीचे प्रोग्राम का आउटपुट क्या है ?
    # include \ltstdio.h>void main () 
    { 
        int a = 10;
        while (a < 20);
        \{printf("value of a : \%d \ (n", a); a ++; 
           if (a > 15);
            { 
            break 
            } 
         } 
    } 
    (1) value of a:10 (2) value of a:10value of a: 11 value of a: 11value of a : 12 value of a : 12value of a : 13 value of a : 13
         value of a : 14 value of a : 14 
         value of a : 15 
         value of a : 16 
         value of a : 17 
         value of a : 18 
         value of a : 19 
    (3) value of a : 10 (4) None of these
        value of a:11 sand set of the same set of a:11 value of a : 12 
         value of a : 13 
         value of a : 14 
         value of a : 15
```
**27.** Which of the function does "returns the absolute value of *i*" and returns value in integer ?

```
कौन-सा फंक्शन i का पूर्ण मान लौटाता है और मान इंटीजर में लौटाता है ?
```

```
(1) fabs (2) abs (3) floor (4) sqrt
```
**28.** What is the output of the following program ? नीचे प्रोग्राम का आउटपट क्या है ? # include <stdio.h> int fibonacci (int *i*) { if  $(i == 0)$  $\{$  return 0; } if  $(i == 1)$  { return 1; } return fibonaci (*i* − 1) + fibonacci (*i* − 2); } int main ()  $\{$  int *i* ; for  $(i = 0; i < 10; i++)$  $\{$  printf ("%d\t", fibonaci(*i*)); } return 0; } (1) 0 1 1 2 3 5 8 13 21 (2) 1 1 2 3 5 8 13 21 34 (3) 0 1 1 2 3 5 8 13 21 34 (4) 1 1 2 3 5 8 13 21 34 55

**29.** What is use of strcat function in # include <string.h>?

- (1) Reading a line of text
- (2) Join two strings
- (3) Comparison of two strings
- (4) None of the above

## **93323/(D)**

# include <string.h> में strcat फंक्शन का क्या उपयोग है ?

- (1) टेक्स्ट की एक पंक्ति पढ़ना
- $(2)$  दो स्ट्रिन्गों को जोडना
- (3) दो स्ट्रिन्गों की तुलना करना
- $(4)$  उपरोक्त में से कोई नहीं
- **30.** What is an array in C language ?
	- (1) An array contains more than one element
	- (2) A group of elements of same data type
	- (3) Array elements are stored in memory in continuous or contiguous locations
	- (4) All of the above
	- सी भाषा में एक एरे क्या है ?
	- $(1)$  एक एरे में एक से अधिक तत्व होते हैं
	- (2) समान डेटा प्रकार के तत्वों का समूह
	- (3) एरे तत्वों को निरंतर या सन्निहित स्थानों में मेमोरी में संग्रहित किया जाता है
	- (4) उपरोक्त सभी
- **31.** An array index starts with ……….. . एक एरे सूचकांक .......... के साथ शुरू होता है।
	- (1) −1 (2) 0 (3) 1 (4) 2

**32.** How do you initialize an array in C ? आप C में एरे को कैसे इनिशियलाइज करते हैं ? (1) int arr  $[4] = (1, 2, 3, 4);$  (2) int arr  $(4) = \{1, 2, 3, 4\};$ (3) int arr  $[4] = \{1, 2, 3, 4\};$  (4) int arr  $(4) = (1, 2, 3, 4);$ 

12 **D**

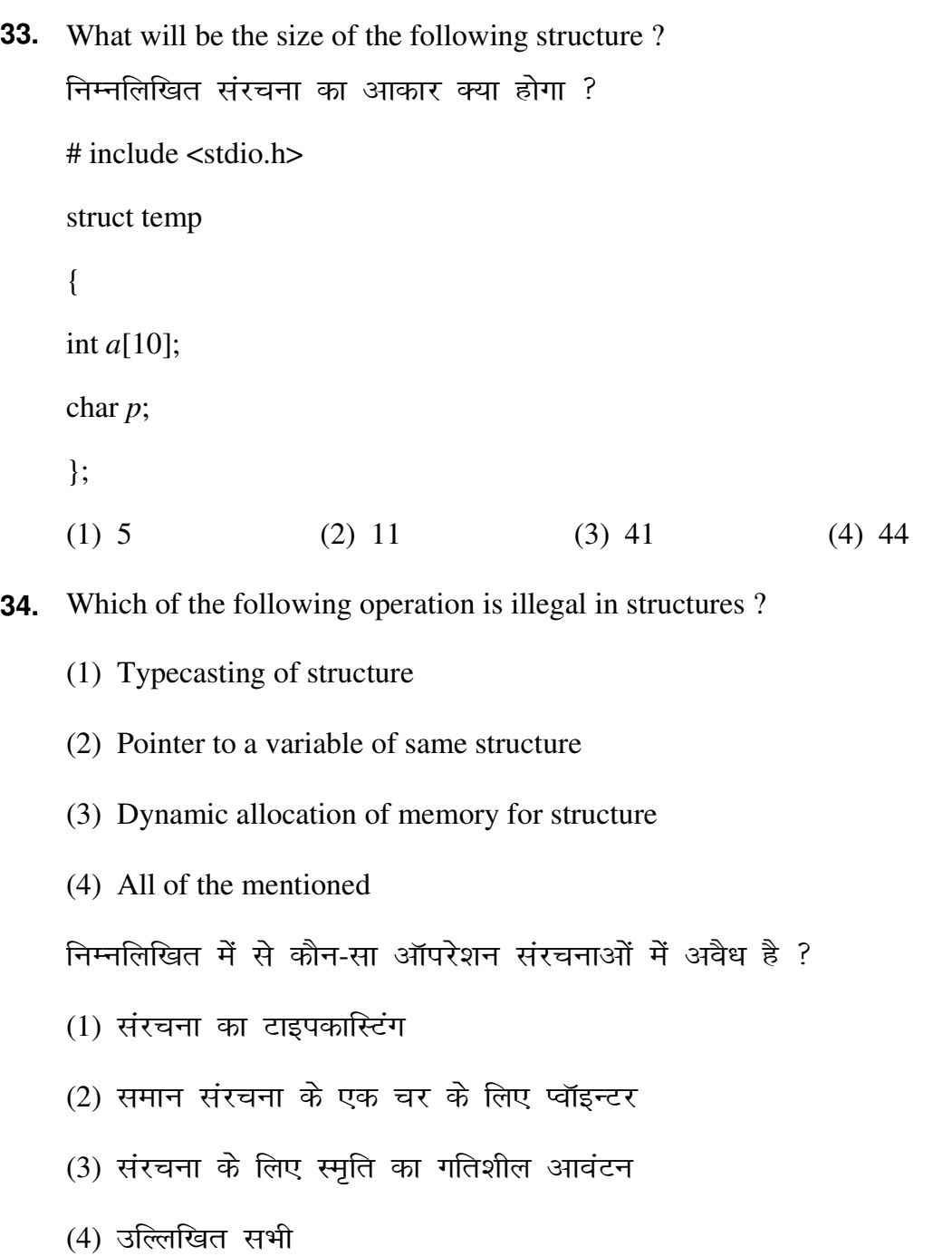

**93323/(D)**

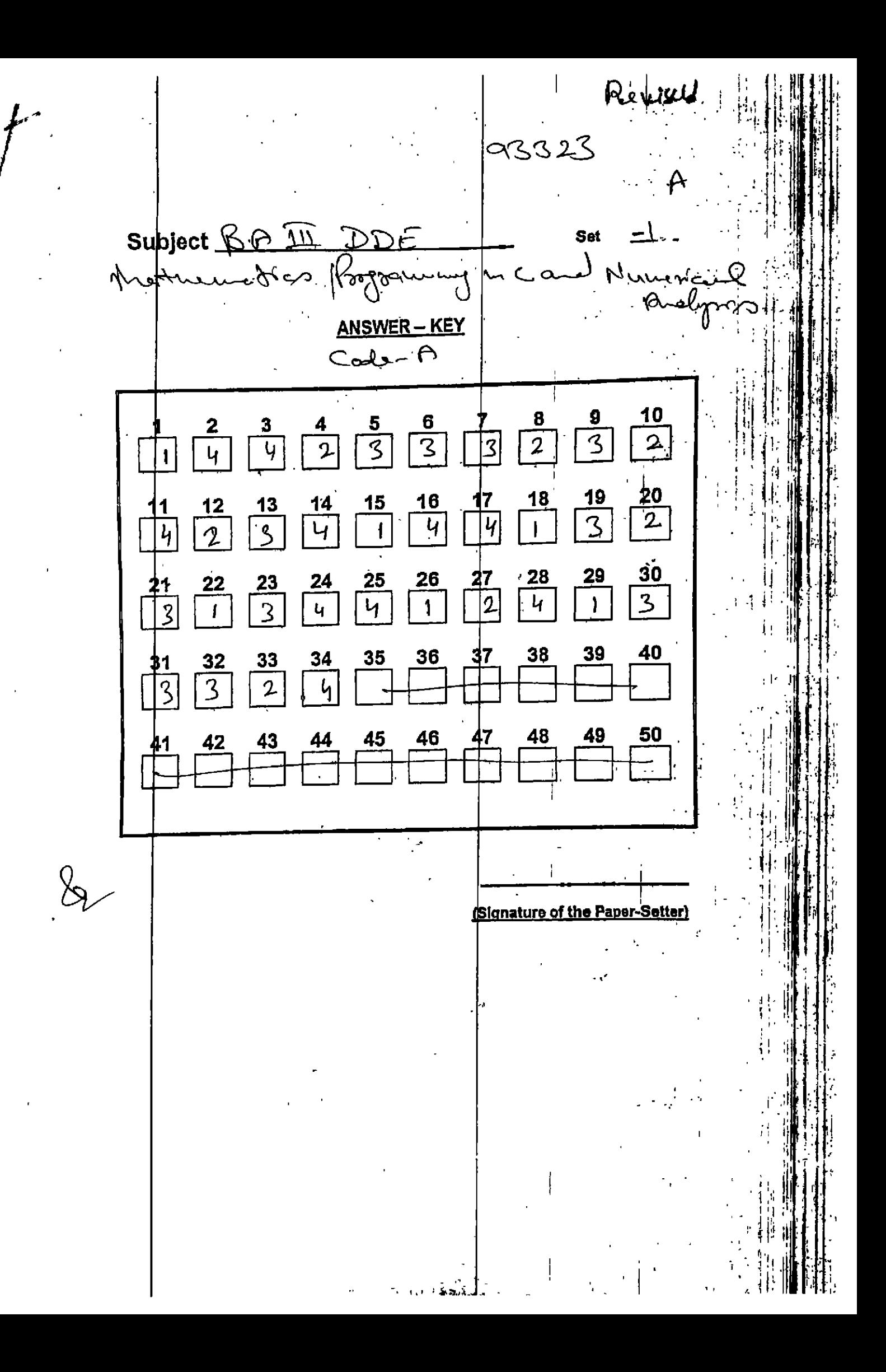

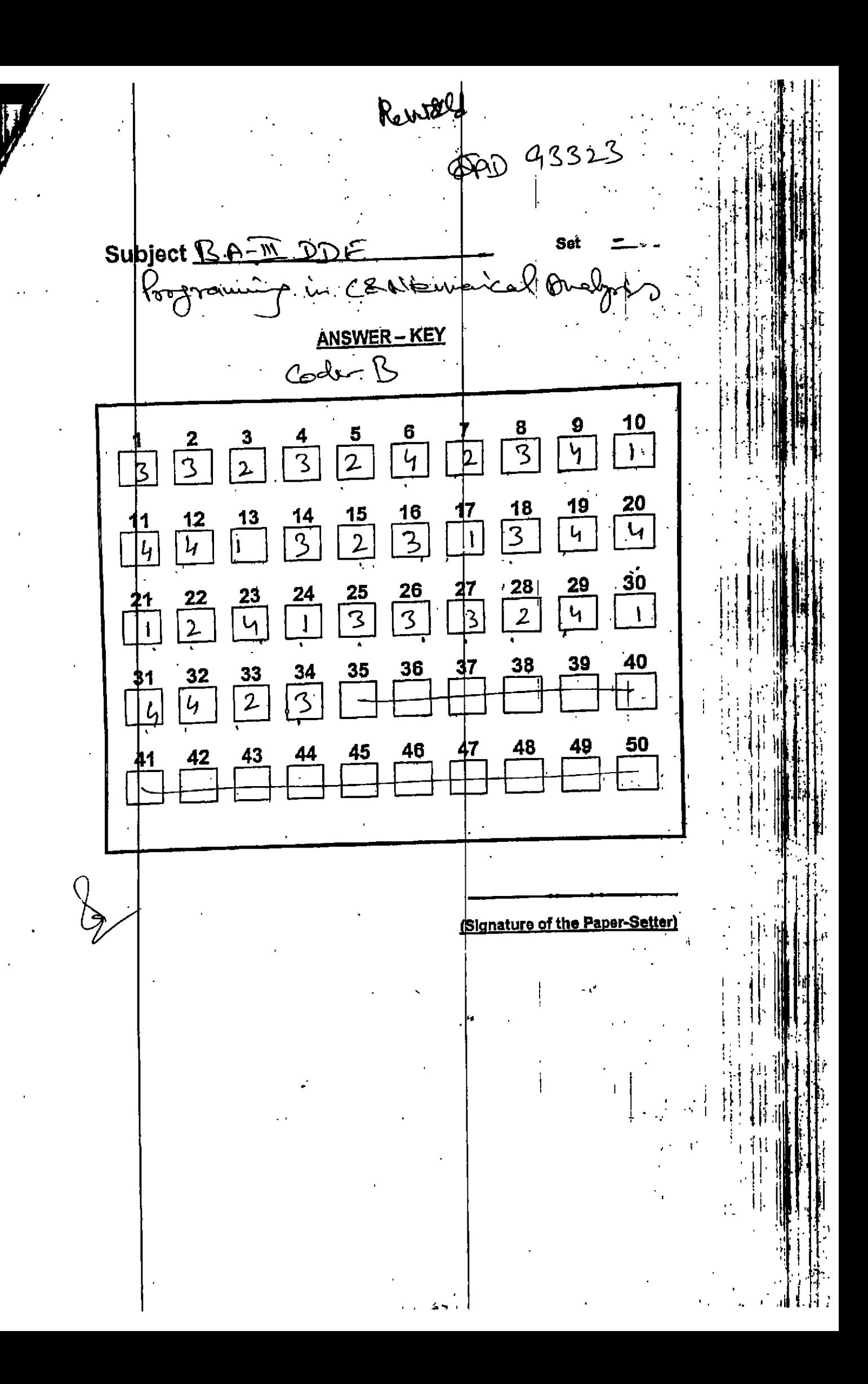

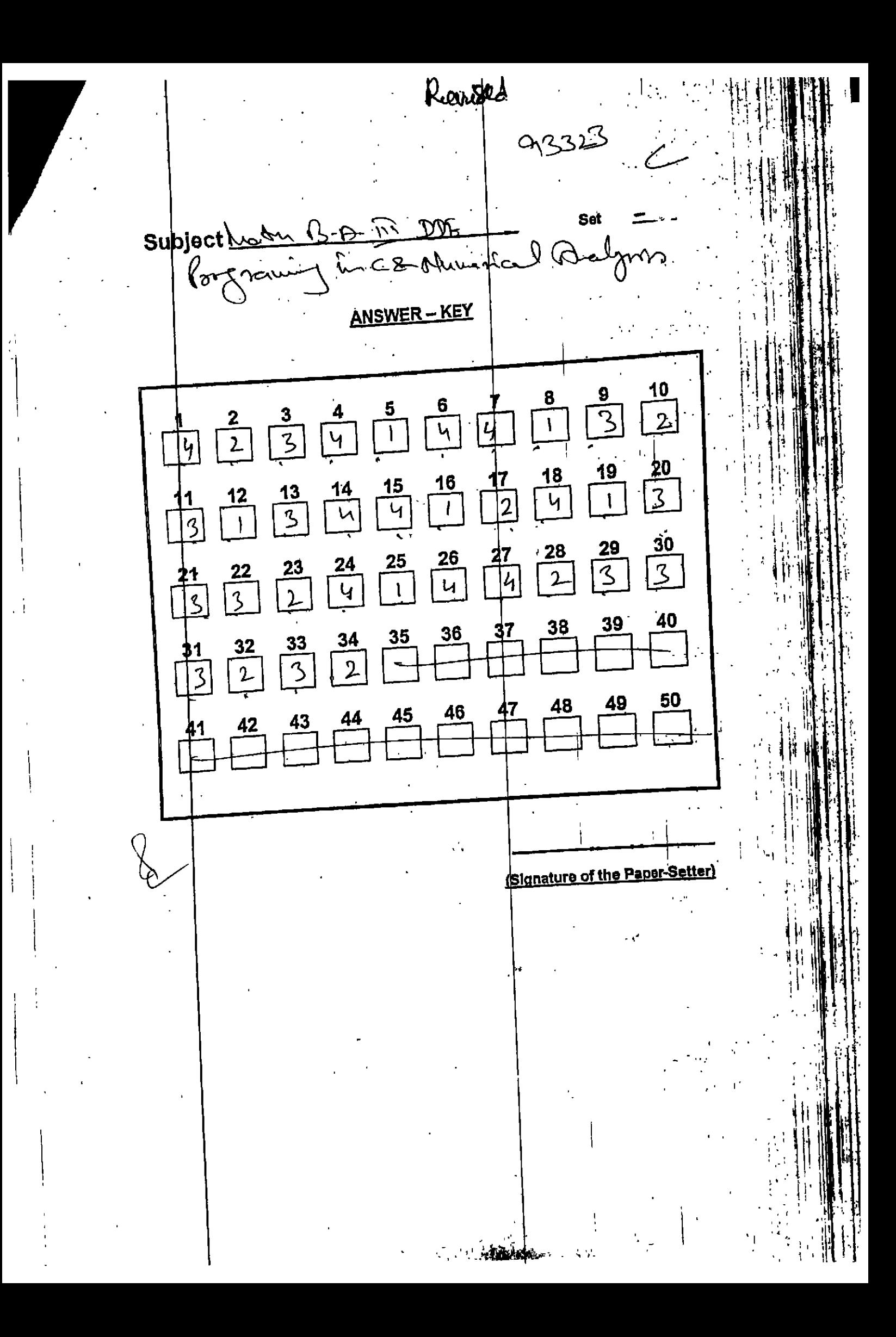

Revised Set  $\mathcal{B}$ 'U $\mathcal{B}$ **NTE** L. Subject s Scall R RASUN  $\lambda$ P sot max ANSWER-KEY  $10$ 9  $rac{6}{3}$  $\frac{5}{2}$  $\overline{u}$  $\frac{4}{3}$  $\bar{3}$  $\frac{3}{1}$ 2 Ţ.  $\frac{1}{4}$  $|\mathsf{y}|$ <u>20</u>  $\frac{19}{4}$  $\frac{18}{2}$  $\frac{16}{3}$  $\frac{15}{3}$  $\frac{13}{14}$  $\overline{1}$  $\frac{14}{1}$  $\frac{12}{2}$  $\frac{30}{4}$ <u>29</u>  $\frac{28}{3}$  $\frac{26}{3}$  $\frac{25}{3}$  $\frac{24}{3}$  $\overline{\mathbb{2}}$ <u>23</u>  $\frac{22}{4}$  $\overline{2}$  $\overline{2}$  $\overline{q}$ 40 <u>39</u>  $38$  $\frac{36}{1}$  $\frac{35}{1}$  $34$  $33$  $\frac{32}{3}$  $\overline{2}$  $\underline{\mathbf{50}}$ <u>49</u> <u>48</u>  $\frac{46}{1}$  $\frac{45}{1}$ **Signature of the Paper-Setter**